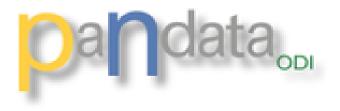

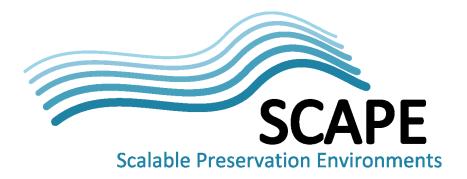

# **IRO Viewer (Data Journal)**

# **Preservation, Context and Linking**

Brian Matthews and Antony Wilson STFC

ICAT Meet<sup>:--</sup> Dublin, 25

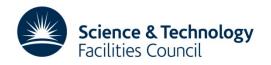

# **Overview**

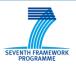

- Facility data and research objects
- Components
- Demo?
- Preservation
- Summary

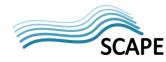

# **Facility Data and Research Objects**

### **DOI Data Access Process**

SEVENTH FRAMEWORK PROGRAMME

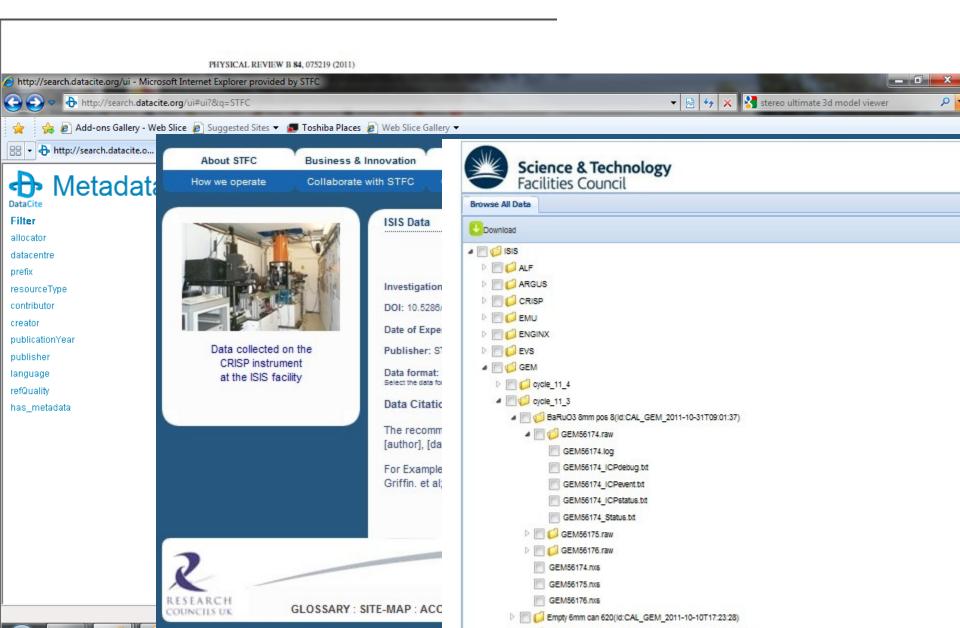

# Is this enough?

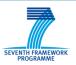

- What we have so far is good for:
  - us to manage data
  - users to access their own data
  - citation of raw data

### • But

- Publication and exchange of Investigations
  - Traceability and Validation?
  - Reuse of the data?
- Preservation of Investigations
- Need to make context more explicit
  - Focussing on the dataset is the wrong subject of discourse

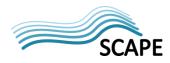

## **Facilities Data Lifecycle**

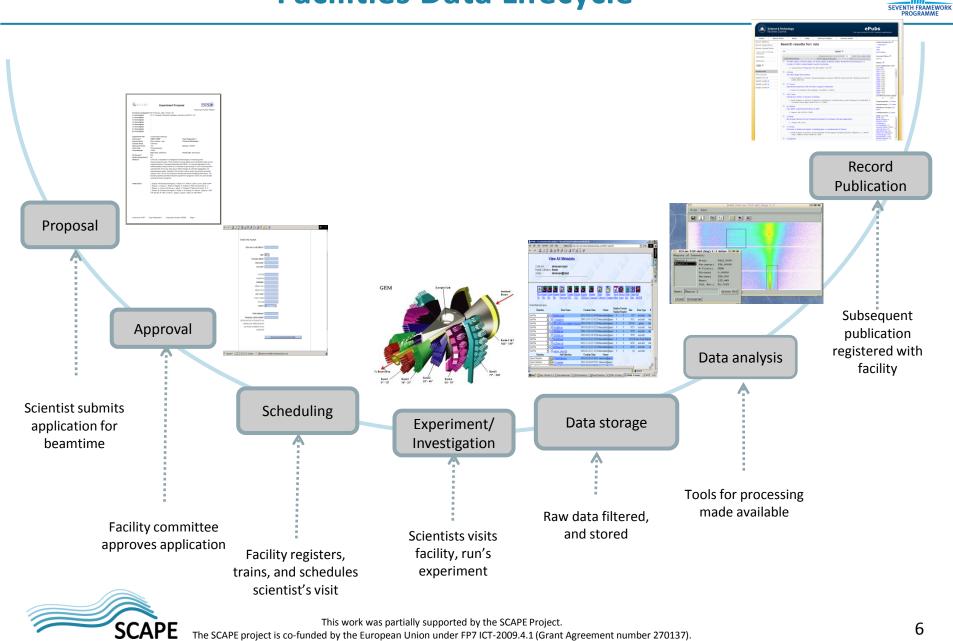

The SCAPE project is co-funded by the European Union under FP7 ICT-2009.4.1 (Grant Agreement number 270137).

# **Publishing Investigations**

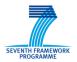

- So what we want is a record of **EXPERIMENTS** not data.
- Thus want the record of the context
  - The experimental intention and actors
  - The instruments and configurations used
  - The sample
  - The environmental parameters and context
  - The Raw Data
- Thus we want to publish a record of the whole *INVESTIGATION* 
  - Can get most of this this from what we have
- The Investigation becomes a "first class" research object
  - Published
  - Identified and treated as a single entity
  - Cited and credited
  - Record of the output of the *facility*
- Analogous to a Journal Article
  - Investigation as the unit of discourse for scientific facilities.
- But also as an access point for validation and reuse
  - Because we have a record of what actually happened.

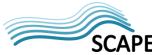

# **Our DataCite entries are in fact Investigations**

### (red is for "data" notion, and green is for "investigation")

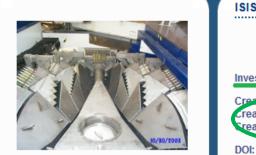

Data collected on the GEM instrument at the ISIS facility

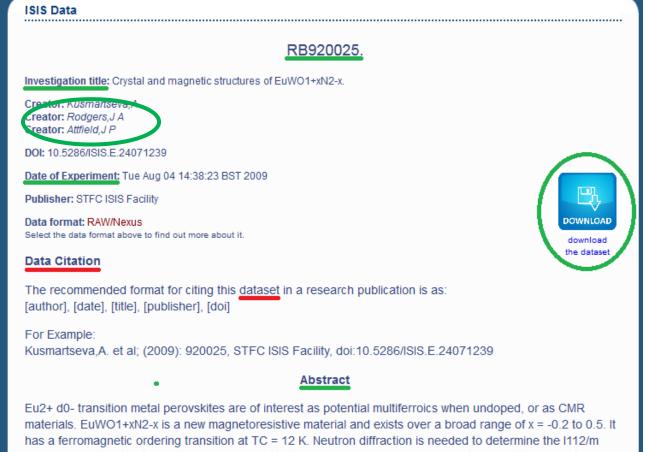

has a ferromagnetic ordering transition at TC = 12 K. Neutron diffraction is needed to determine the I112/m monoclinic superstructure evidenced by TEM that arises from O/N ordering and octahedral tilting, and the magnetic order. This may include a coexistence of antiferromagnetic/ ferromagnetic orders (as found in a previous GEM study of the analogueEuNbO2N). 2 days on GEM are needed to study 2 samples with different x values (one stoichiometric x =0, the other highly doped x = 0.5) because of high absorption by Eu.

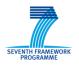

• Represent the "investigation" as a Research Object

 Research Objects (ROs) are semantically rich aggregations of resources that bring together data, methods and people in scientific investigations. Their goal is to create a class of artefacts that can encapsulate our digital knowledge and provide a mechanism for sharing and discovering assets of reusable research and scientific knowledge

• <u>www.researchobject.org</u> and elsewhere

 Use RDF, Semantic Web and Linked Data Technologies to support this

• And we can experiment with these tools for our data • SCAPE This work was partially supported by the SCAPE Project. The SCAPE project is co-funded by the European Union under FP7 ICT-2009.4.1 (Grant Agreement number 270137).

# Building an Investigation Research Object

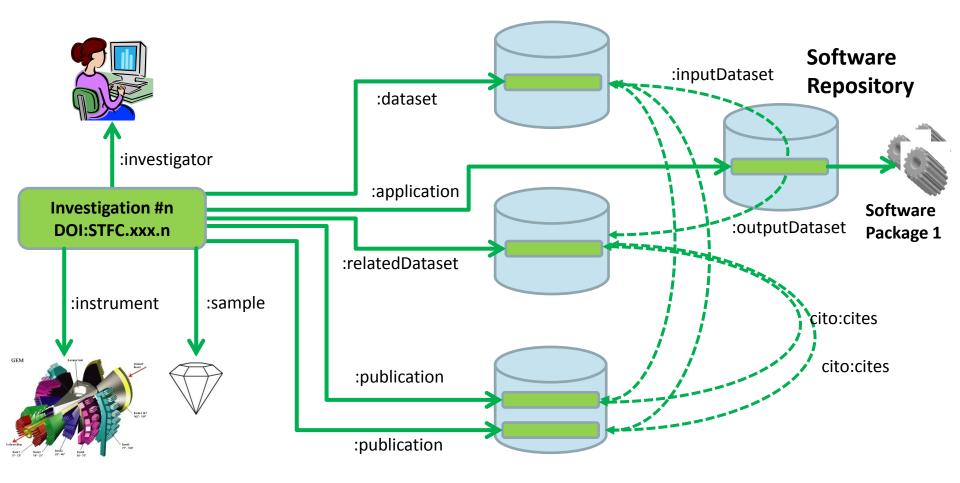

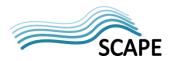

- Annotations used to construct a Research Object
  - http://www.w3.org/community/openannotation/
  - More on this later

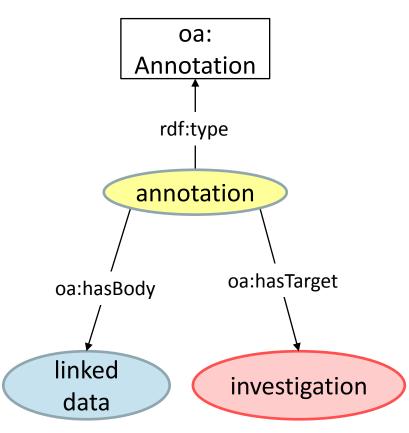

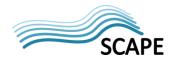

This work was partially supported by the SCAPE Project. The SCAPE project is co-funded by the European Union under FP7 ICT-2009.4.1 (Grant Agreement number 270137).

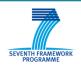

## Components

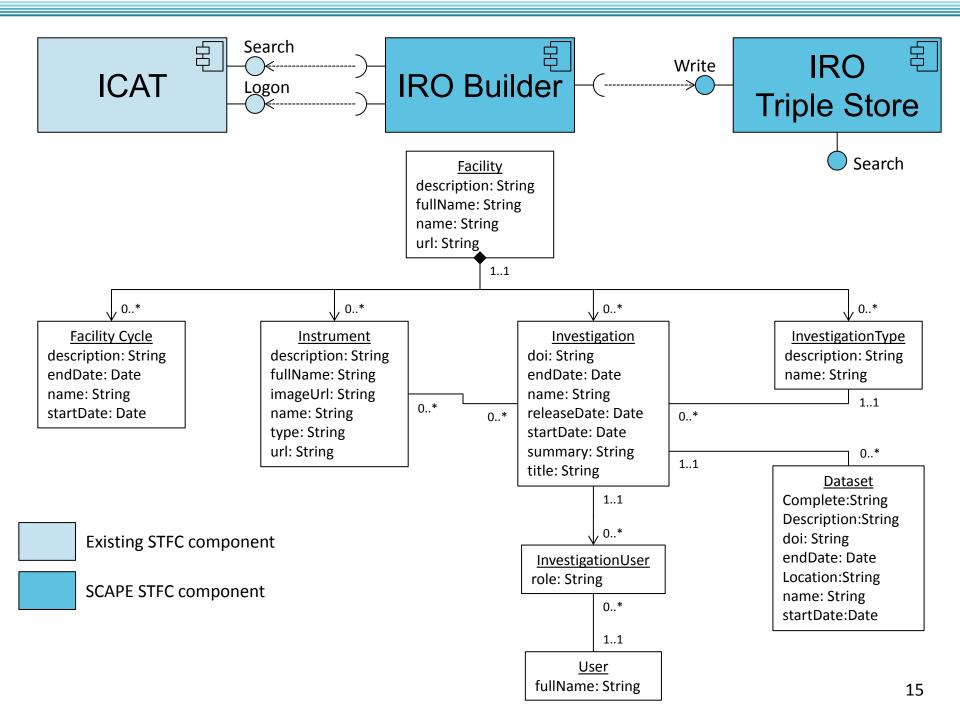

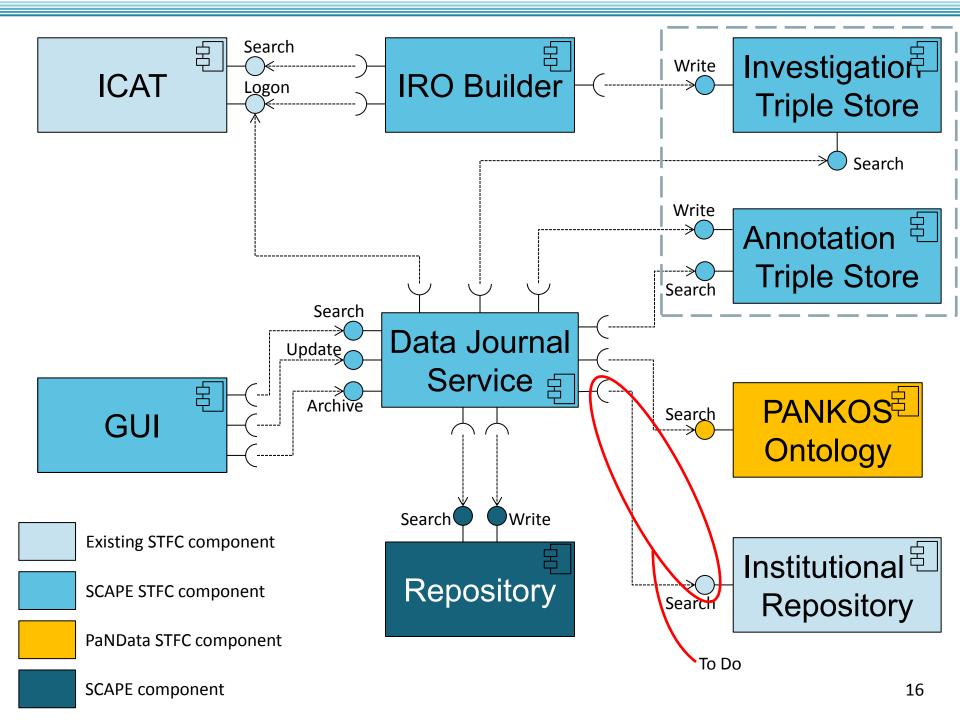

### **Annotation - Semantic Tagging**

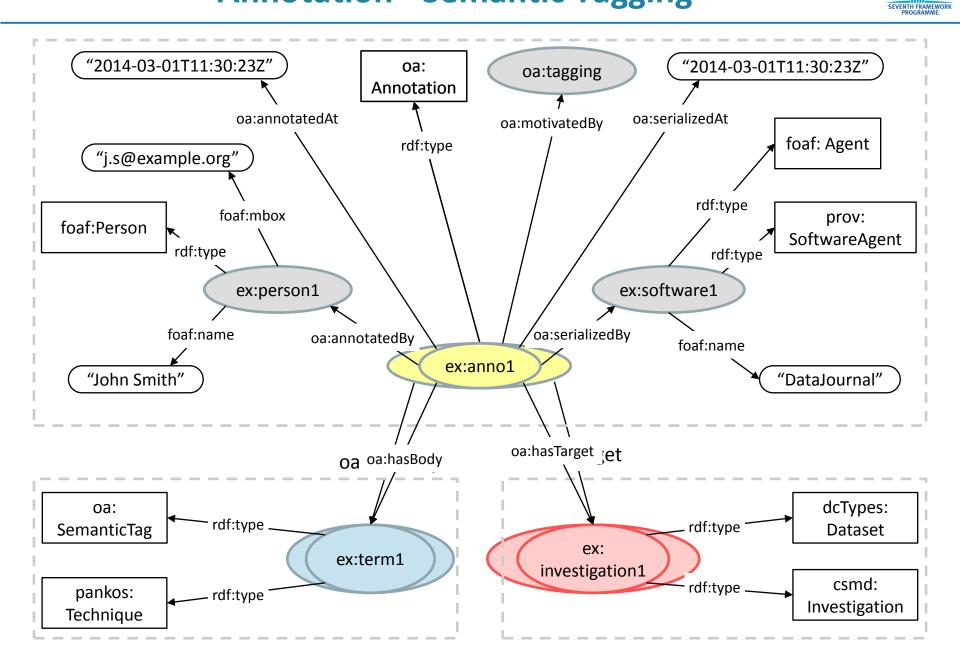

## **Annotation – Linking Software**

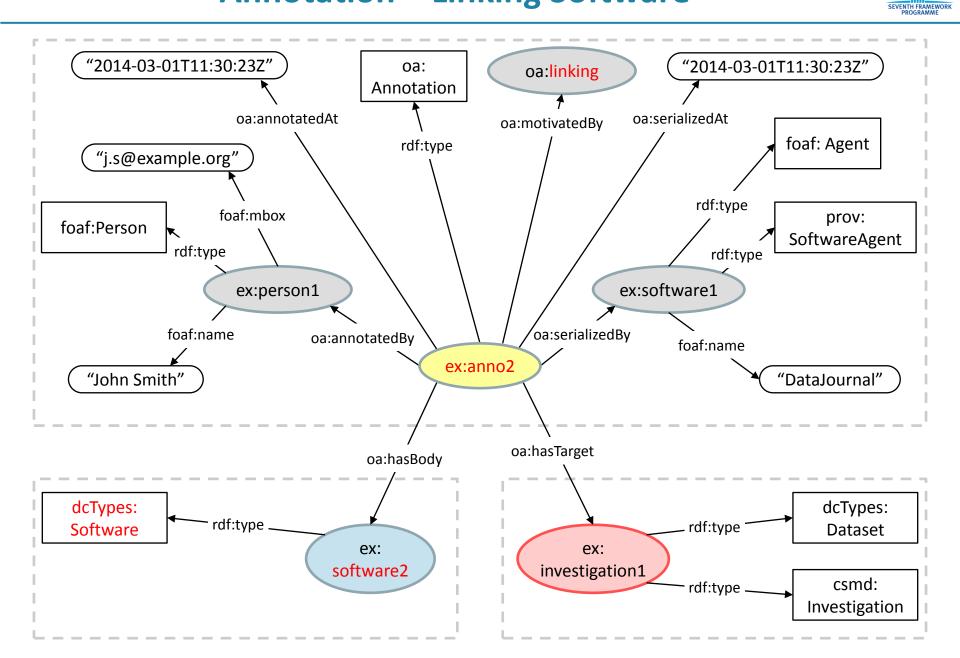

## **Annotation – Citations**

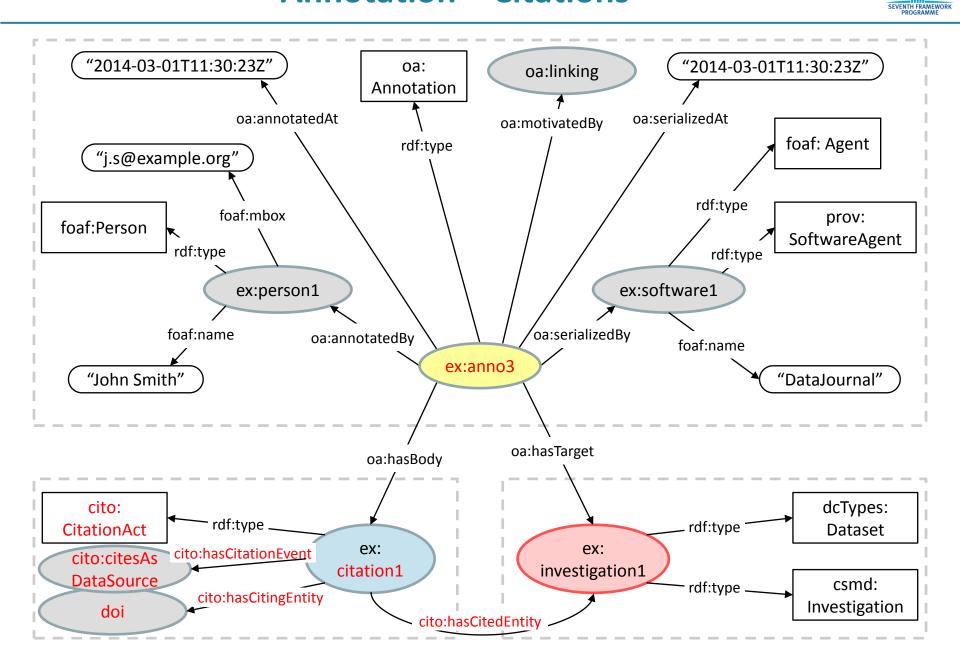

### Demo

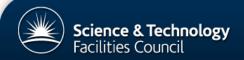

The archive for ISIS research data

| ISIS   |               |      |                   |               | <br> |  |  |  |  |  |  |  |
|--------|---------------|------|-------------------|---------------|------|--|--|--|--|--|--|--|
| Cycles | Investigation | Edit | Archived Versions | <sup>ch</sup> |      |  |  |  |  |  |  |  |
|        |               |      |                   |               | <br> |  |  |  |  |  |  |  |

#### This is the main index for the ISIS Data Journal.

There is an entry in the journal for every investigation carried out at ISIS that has a DOI or is no longer in the embargo period. The investigations are grouped into cycles, where a cycle is a period of time during which ISIS was running. The references for the investigation are in the form [Author], [Date], [Title/RB Number], [Publisher], [DOI], where RB Number is a unique number allocated to the investigation. The investigations are sorted by start date. Long running investigations may appear in more than one cycle.

| Filters            | cycle_13_4 (11/11/2013 - 31/01/2013)   |                |  |  |  |  |
|--------------------|----------------------------------------|----------------|--|--|--|--|
|                    | ⊕ cycle_13_3 (01/09/2013 - 10/11/2013) |                |  |  |  |  |
| Investigation Type |                                        |                |  |  |  |  |
| Instrument         | ⊕ cycle_13_1 (02/05/2013 - 30/06/2013) |                |  |  |  |  |
| Apply              |                                        | Investigations |  |  |  |  |
|                    | ❀ cycle_12_4 (11/11/2012 - 01/02/2013) |                |  |  |  |  |
|                    |                                        | are grouped    |  |  |  |  |
|                    |                                        | into cycles    |  |  |  |  |
|                    | € cycle_12_1 (16/04/2012 - 30/06/2012) |                |  |  |  |  |
|                    |                                        |                |  |  |  |  |
|                    | eycle_11_4 (11/11/2011 - 15/01/2012)   |                |  |  |  |  |
|                    |                                        |                |  |  |  |  |
|                    | cycle_11_2 (01/07/2011 - 10/08/2011)   |                |  |  |  |  |
|                    | ⊕ cycle_11_1 (17/05/2011 - 19/06/2011) |                |  |  |  |  |
|                    | ⊕ cycle_10_3 (01/03/2011 - 16/05/2011) |                |  |  |  |  |
|                    | eycle_10_2 (22/06/2010 - 12/08/2010)   |                |  |  |  |  |
|                    | cycle_10_1 (20/04/2010 - 28/05/2010)   |                |  |  |  |  |
|                    | cycle_09_5 (16/02/2010 - 25/03/2010)   |                |  |  |  |  |
|                    | € cvcle 09 4 (10/11/2009 - 21/12/2009) |                |  |  |  |  |

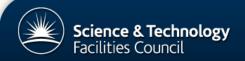

The archive for ISIS research data

| ISIS        |                                         |
|-------------|-----------------------------------------|
| Cycles Inve | restigation Edit Archived Versions      |
| This is the | e main index for the ISIS Data Journal. |

There is an entry in the journal for every investigation carried out at ISIS that has a DOI or is no longer in the embargo period. The investigations are grouped into cycles, where a cycle is a period of time during which ISIS was running. The references for the investigation are in the form [Author], [Date], [Title/RB Number], [Publisher], [DOI], where RB Number is a unique number allocated to the investigation. The investigations are sorted by start date. Long running investigations may appear in more than one cycle.

| Filters            | € cycle_13_4 (11/11/2013 - 31/01/2013)                                                    |
|--------------------|-------------------------------------------------------------------------------------------|
|                    | □ cycle_13_3 (01/09/2013 - 10/11/2013)                                                    |
| Investigation Type | Dr Winfried Kockelmann et al; (2013): 1230027, STFC ISIS Facility.                        |
| Instrument         | ISIS; (2013): CAL_LOQ_2013-08-29T16:41:42, STFC ISIS Facility.                            |
| Apply              | ISIS; (2013): CAL_PEARL_2013-08-12T18:54:55, STFC ISIS Facility.                          |
|                    | ISIS; (2013): CAL_SANS2D_2013-08-28T15:26:21, STFC ISIS Facility.                         |
|                    | ISIS; (2013): CAL_OFFSPEC_2013-09-06T16:01:53, STFC ISIS Facility.                        |
|                    | ISIS; (2013): CAL_EMU_2013-08-07T12:08:16, STFC ISIS Facility.                            |
|                    | Dr Dirk Visser et al; (2013): 1262009, STFC ISIS Facility, doi:10.5286/ISIS.E.24089719.   |
|                    | Dr Hazel Sparkes et al; (2013): 1310281, STFC ISIS Facility, doi:10.5286/ISIS.E.24090420. |
|                    | Dr Sylvia McLain et al; (2012): 1200001, STFC ISIS Facility, doi:10.5286/ISIS.E.24089926. |
|                    | Dr Tom Fennell et al; (2012): 1210213, STFC ISIS Facility, doi:10.5286/ISIS.E.24089599.   |
|                    | Dr James Lord et al; (2012): 1220055, STFC ISIS Facility, doi:10.5286/ISIS.E.24089615.    |
|                    | Dr Radu Coldea et al; (2012): 1210345, STFC ISIS Facility, doi:10.5286/ISIS.E.24088980.   |
|                    | € cycle_13_2 (01/07/2013 - 31/08/2013)                                                    |
|                    | € cycle_13_1 (02/05/2013 - 30/06/2013)                                                    |
|                    | € cycle_12_5 (02/02/2013 - 01/05/2013)                                                    |
|                    | € cycle_12_4 (11/11/2012 - 01/02/2013)                                                    |
|                    | Excle 12.3 (01/09/2012 - 10/11/2012)                                                      |

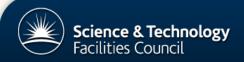

The archive for ISIS research data

| ISIS      |              |      |                   |               |
|-----------|--------------|------|-------------------|---------------|
| Cycles In | nvestigation | Edit | Archived Versions | ived Versions |

#### This is the main index for the ISIS Data Journal.

There is an entry in the journal for every investigation carried out at ISIS that has a DOI or is no longer in the embargo period. The investigations are grouped into cycles, where a cycle is a period of time during which ISIS was running. The references for the investigation are in the form [Author], [Date], [Title/RB Number], [Publisher], [DOI], where RB Number is a unique number allocated to the investigation. The investigations are sorted by start date. Long running investigations may appear in more than one cycle.

Dr Dirk Visser et al; (2013): 1262009, STFC ISIS Facility, doi:10.5286/ISIS.E.24089719.

Filters

cycle\_13\_4 (11/11/2013 - 31/01/2013)
 cycle\_13\_3 (01/09/2013 - 10/11/2013)

Cycle 11 2 (01/07/2011 - 10/08/2011)

Investigation Type

|   | Disordered Materials<br>Published Data | ſ |
|---|----------------------------------------|---|
|   | calibration                            |   |
|   | commercial_experiment                  |   |
|   | engineering                            | - |
| 1 | experiment                             |   |
|   | measurement                            |   |
|   | simulation                             |   |
|   | test                                   |   |
|   |                                        |   |

Instrument

Dr Hazel Sparkes et al; (2013): 1310281, STFC ISIS Facility, doi:10.5286/ISIS.E.24090420. Dr Sylvia McLain et al; (2012): 1200001, STFC ISIS Facility, doi:10.5286/ISIS.E.24089926. Dr Tom Fennell et al; (2012): 1210213, STFC ISIS Facility, doi:10.5286/ISIS.E.24089599. Dr James Lord et al; (2012): 1220055, STFC ISIS Facility, doi:10.5286/ISIS.E.24089615. Dr Radu Coldea et al; (2012): 1210345, STFC ISIS Facility, doi:10.5286/ISIS.E.24088980. cycle\_13\_2 (01/07/2013 - 31/08/2013) cycle\_13\_1 (02/05/2013 - 30/06/2013) cycle\_12\_5 (02/02/2013 - 01/05/2013) 12\_4 (11/11/2012 - 01/02/20 Filters are cycle\_12\_3 (01/09/2012 used to ⊕ cycle\_12\_2 (01/07/2012 - 31/08/20 restrict results cycle\_11\_5 (16/01/2012 - 15/04/2012) cycle\_11\_4 (11/11/2011 - 15/01/2012) cycle\_11\_3 (11/08/2011 - 10/11/2011)

### filtered results

cycle\_09\_5 (16/02/2010 - 25/03/2010)

Professor John Evans; (2009): Magnetic and Structural Studies on Oxychalcogenides, STFC ISIS Facility.

Dr Diane Holland et al; (2009): Disorder in substituted beta-tricalcium phosphate for waste immobilisation, STFC ISIS Facility.

Dr Stuart Clarke; (2009): calcite water interface, STFC ISIS Facility.

Dr David Lennon et al; (2009): Evolutionary developments in the use of INS to investigate heterogeneous catalysts., STFC ISIS Facility.

### Investigations are presented in the style of references

Dr Ondrej Muransky et al; (2009): Continuation of Proposal (RB820197): The elasto-plastic response of dual-phase Zr-2.5Nb alloy using in-situ ND diffraction & EPSC modelling, STFC ISIS Facility.

Dr Ali Zarbakhsh et al; (2009): Surfactants at the metal-oil interface, STFC ISIS Facility.

Dr Gabriel Cuello; (2009): Absolute normalisation of spectra in DINS experiments: exploring the route to obtain scattering cross-sections, STFC ISIS Facility.

Dr Mark Johnson et al; (2009): A search for transverse phonons in DNA, STFC ISIS Facility.

Dr Matthew Tucker; (2009): Pressure-temperature phase diagram of of the Jahn-Teller transition in LaMnO3 , STFC ISIS Facility.

Dr Devashi Adroja et al; (2009): Inelastic neutron scattering investigations of the high temperature phase transition in YbAl3C3, STFC ISIS Facility.

Dr Abbie McLaughlin et al; (2009): The Crossover Between Giant Magnetoresistance and Superconductivity in RuSr2Gd1.8-xY0.2CexCu2O10-d , STFC ISIS Facility, doi:10.5286/ISIS.E.24078932.

Dr Howard Stone et al; (2009): Inter-phase load partitioning in a directionally-solidified Cr-Cr3Si eutectic, STFC ISIS Facility, doi:10.5286/ISIS.E.24078918.

Dr Winfried Kockelmann; (2009): Crystallographic determination of the minting of coins in Tudor Britain : an study of the Mary Rose collection., STFC ISIS Facility.

Dr Matthias Gutmann et al; (2009): Diffuse scattering study of single crystal PrBa2Cu3O7-x, STFC ISIS Facility.

Dr Winfried Kockelmann; (2009): Combined imaging and diffraction studies of Renaissance bronzes , STFC ISIS Facility.

Dr Devashi Adroja et al; (2009): Experimental evidence for quadrupolar order in the heavy fermion compound Ce3Pd20Si6, STFC ISIS Facility.

Dr Devashi Adroja et al; (2009): Excitations in an orbitally dimerized spin S=1 honeycomb antiferromagnet, STFC ISIS Facility, doi:10.5286/ISIS.E.24077575.

unknown; (2009): 28/9-01 D2O + Pb 10t 80K, STFC ISIS Facility.

Dr Christophe Candolfi; (2009): Structural investigations of type-I clathrate compounds, STFC ISIS Facility.

unknown; (2009): µSR STUDY OF SPIN-FLUCTUATIONS IN ITINERANT METAMAGNETIC LACO9SI4, STFC ISIS Facility.

Professor Jon Goff et al; (2009): Divacancy superstructures and enhanced thermopower in NaxCayCoO2, STFC ISIS Facility, doi:10.5286/ISIS.E.24076930.

Dr Maria Paula Margues et al; (2009): THE CONFORMATIONAL BEHAVIOUR OF ANTIOXIDANT CHROMONES, STFC ISIS Facility.

Dr Graeme Blake et al; (2009): Crystal and magnetic structures of the anionogenic ferromagnet Ba0.85K0.15O2, STFC ISIS Facility, doi:10.5286/ISIS.E.24073785.

Dr Edward Oliver et al; (2009): Mg\_sample5\_-150deg\_a;s-5;e0.00;p34.74, STFC ISIS Facility, doi:10.5286/ISIS.E.24071501.

Dr. Matthias Gutmann: (2000): Neutron Diffraction Studies on CaCrEe3As3 compound, STEC ISIS Facility

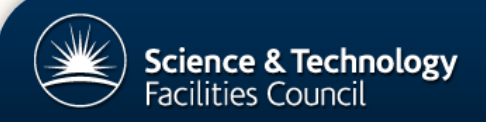

The archive for ISIS research data

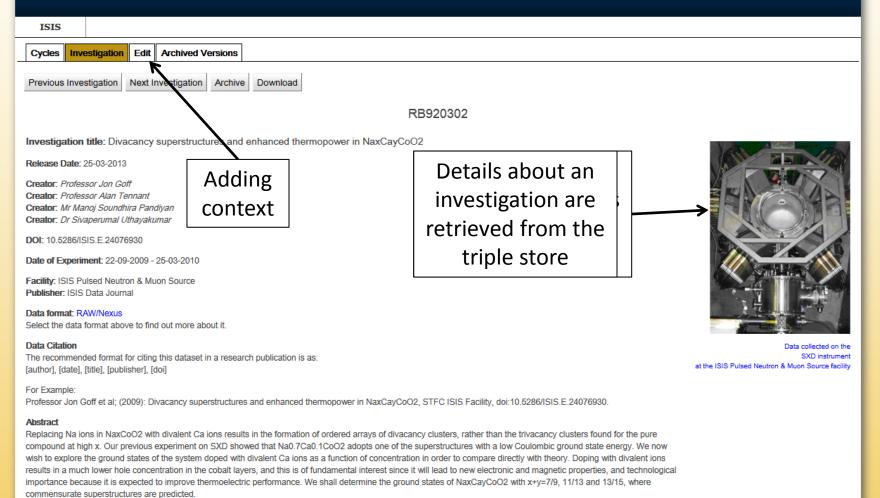

#### Additional Parameters

Data Sets

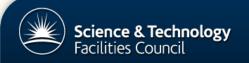

The archive for ISIS research data

| 1                                                                                               | ISIS                 |                                                          |                                 |                                          |           |
|-------------------------------------------------------------------------------------------------|----------------------|----------------------------------------------------------|---------------------------------|------------------------------------------|-----------|
| Су                                                                                              | cles Inves           | tigation Edit Archived Versions                          |                                 |                                          |           |
|                                                                                                 |                      |                                                          | Ec<br>RB92                      |                                          |           |
| Plea                                                                                            | ase select th        | ne techniques used                                       |                                 |                                          |           |
|                                                                                                 | Technique<br>Neutron |                                                          | -                               | Data are retrieved<br>from the PANKOS    |           |
| Please select the analysis software used Software Package Mantid Release 3.0 Mantid Release 3.1 |                      |                                                          | _                               | ontology based on<br>the instrument name |           |
| Sav                                                                                             |                      |                                                          |                                 |                                          |           |
| Con                                                                                             | tact Us Co           | kies/Privacy Terms & conditions Cymra                    | eg FOI Copyright Glossary Siter | nap Accessibility                        | n 🥩 🕬 🛗 📥 |
|                                                                                                 |                      |                                                          | Z                               |                                          |           |
|                                                                                                 | Sav                  | /ing will create an                                      | ence and Technology Facilities  | Council Switchboard: 01793 442000        |           |
|                                                                                                 | ann                  | otation containing<br>the URI of the<br>ontology object. |                                 |                                          |           |

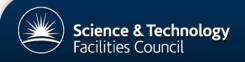

۰

Ξ

The archive for ISIS research data

| ISIS                                                                                                    |                  |                            |                                                                                              |
|----------------------------------------------------------------------------------------------------|------------------|----------------------------|----------------------------------------------------------------------------------------------|
| Cycles Investigation Edit Archived Versions                                                                                                    |                  |                            |                                                                                              |
| Previous Investigation Next Investigation Archive Download                                                                                                    | RB920302         |                            |                                                                                              |
| Investigation title: Divacancy superstructures and enhanced thermopower                                                                                                    | er in NaxCayCoO2 |                            |                                                                                              |
| Release Date: 25-03-2013<br>Creator: Professor Jon Goff<br>Creator: Professor Alan Tennant<br>Creator: Mr Manoj Soundhira Pandiyan<br>Creator: Dr Sivaperumal Uthayakumar                                                                                   |                  |                            |                                                                                              |
| DOI: 10.5286/ISIS.E.24076930                                                                                                    |                  |                            |                                                                                              |
| Date of Experiment: 22-09-2009 - 25-03-2010                                                                                                    |                  |                            |                                                                                              |
| Facility: ISIS Pulsed Neutron & Muon Source<br>Publisher: ISIS Data Journal                                                                                                    |                  |                            |                                                                                              |
| Data format: RAW/Nexus<br>Select the data format above to find out more about it.                                                                                                    |                  |                            |                                                                                              |
| Data Citation<br>The recommended format for citing this dataset in a research publication is as:<br>[author], [date], [title], [publisher], [doi]                                                                                                    | Now contains     |                            | Data collected on the<br>SXD instrument<br>at the ISIS Pulsed Neutron & Muon Source facility |
| For Example:<br>Professor Jon Goff et al; (2009): Divacancy superstructures and enhanced thermore                                                                                                    | merged data      | i:10.5286/ISIS.E.24076930. |                                                                                              |
| Abstract                                                                                                    | from the         |                            |                                                                                              |
| Replacing Na ions in NaxCoO2 with divalent Ca ions results in the formation of orde<br>compound at high x. Our previous experiment on SXD showed that Na0.7Ca0.1CoC<br>wish to explore the ground states of the system doped with divalent Ca ions as a fur | ontology         |                            |                                                                                              |
| results in a much lower hole concentration in the contait layers, and this is of fundame<br>importance because it is expected to improve mermoelectric performance. We shall o<br>commensurate superstructures are predicted.                               |                  |                            |                                                                                              |
| Techniques<br>Single Crystal Diffraction                                                                                                    |                  |                            |                                                                                              |
| Additional Parameters                                                                                                    |                  |                            |                                                                                              |
| Data Sets                                                                                                    |                  |                            |                                                                                              |

# **Preservation**

## **User Initiated Preservation**

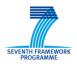

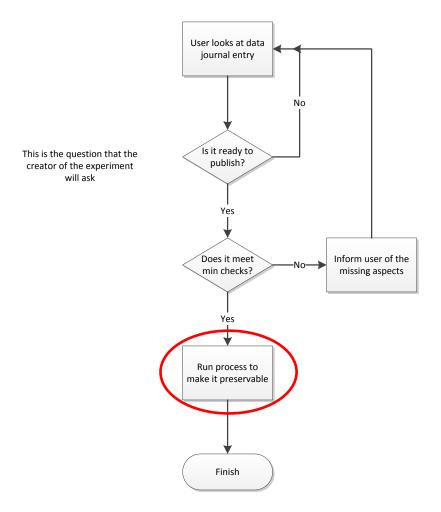

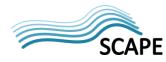

This work was partially supported by the SCAPE Project. The SCAPE project is co-funded by the European Union under FP7 ICT-2009.4.1 (Grant Agreement number 270137).

| <ns14:iro></ns14:iro>                                                                                                    |
|----------------------------------------------------------------------------------------------------|
| <ns14:uri>https://icatisis.esc.rl.ac.uk/investigation/24076930</ns14:uri>                                                      |
| <ns14:facilityname>ISIS Pulsed Neutron &amp; amp; Muon Source</ns14:facilityname>                                              |
| <ns14:name>920302</ns14:name>                                                                                                  |
| <ns14:title>Divacancy superstructures and enhanced thermopower in NaxCayCoO2</ns14:title>                                      |
| <ns14:releasedate>2013-03-25T15:05:05.000Z</ns14:releasedate>                                                                  |
| <ns14:startdate>2009-09-22T09:05:07.000+01:00</ns14:startdate>                                                                 |
| <ns14:enddate>2010-03-25T15:05:05.000Z</ns14:enddate>                                                                          |
| <ns14:principalauthor>Professor Jon Goff</ns14:principalauthor>                                                                |
| <ns14:additionalauthors>Mr Manoj Soundhira Pandiyan</ns14:additionalauthors>                                                   |
| <ns14:additionalauthors>Professor Alan Tennant</ns14:additionalauthors>                                                        |
| <ns14:additionalauthors>Dr Sivaperumal Uthayakumar</ns14:additionalauthors>                                                    |
| <ns14:summary>Replacing Na ions in NaxCoO2 with divalent Ca ions results in the formation of </ns14:summary>                   |
| <ns14:doi>10.5286/ISIS.E.24076930</ns14:doi>                                                                                   |
| <ns14:datacitation>Professor Jon Goff et al; (2009): 920302, ISIS Pulsed Neutron &amp; amp; Muon Source,</ns14:datacitation>   |
| doi:10.5286/ISIS.E.24076930                                                                                                    |
| <ns14:instrumentname>SXD</ns14:instrumentname>                                                                                 |
| <instrumenttechniques></instrumenttechniques>                                                                                  |
| <ns14:ontology></ns14:ontology>                                                                                                |
| <dc:dublin-core></dc:dublin-core>                                                                                              |
| <dc:contributor>Brian Matthews</dc:contributor>                                                                                |
| <dc:creator>Holly Zhen</dc:creator>                                                                                            |
| <dc:description>This ontology describes various neutron and synchrotron facilities from all over Europe, with</dc:description> |
| information regarding their instruments and the techniques used.                                                               |
| <dc:identifier>1.0</dc:identifier>                                                                                             |
| <dc:publisher>Science and Technology Facility Council</dc:publisher>                                                           |
| <dc:title>Proton and Neutron Knowledge Organisation System</dc:title>                                                          |
|                                                                                                    |
|                                                                                                    |
| <ns14:technique></ns14:technique>                                                                                              |
| <ns14:uri>http://www.purl.org/pankos#SingleCrystalDiffraction</ns14:uri>                                                       |
| <ns14:preferredname>Single Crystal Diffraction</ns14:preferredname>                                                            |
|                                                                                                    |
|                                                                                                    |
|                                                                                                    |

METS

ENTH FRAMEWORK PROGRAMME

### **Automated Preservation**

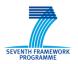

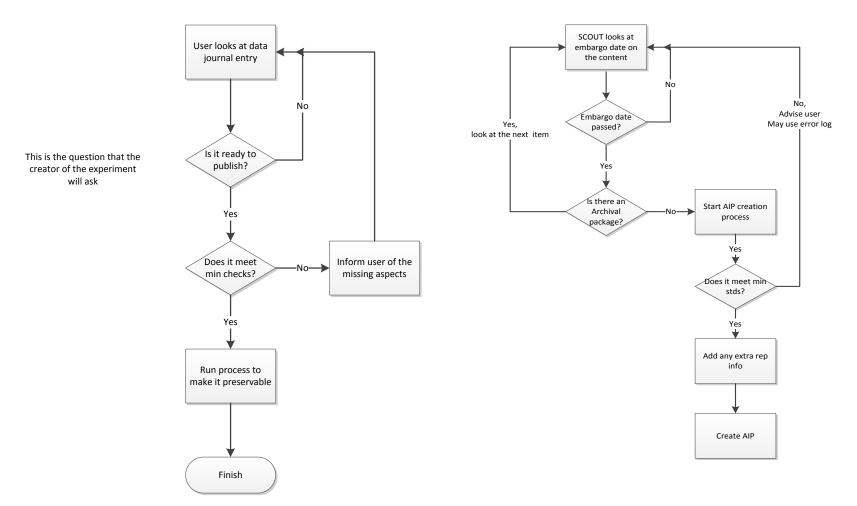

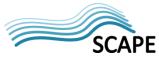

This work was partially supported by the SCAPE Project. The SCAPE project is co-funded by the European Union under FP7 ICT-2009.4.1 (Grant Agreement number 270137).

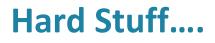

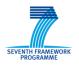

- When is a Investigation Research Object Complete?
  - Does this change over time?
  - Does it changes depending on who you are?
- Preserving links how much trust do you have in others?
  - What does this mean for the preserved object
- Is all data of the same value?
  - For ISIS data in SCAPE : should there be different processes for different investigation types, samples etc?

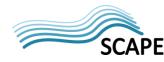

This work was partially supported by the SCAPE Project. The SCAPE project is co-funded by the European Union under FP7 ICT-2009.4.1 (Grant Agreement number 270137).

# Summary

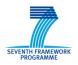

# • DONE

- Initial IRO built from ICAT data
- Links to ISIS web site automatically added
- User may add links to PaNData ontology
- User may add links to software packages
- User may initiate archive process
- IRO archived via SCAPE connector to Fedora repo
- What next
  - Add more data to archived IRO
  - Use SCOUT to automate triggering of archive process
  - Link in data from institutional repository

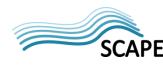